# A simulation study of heavy Higgs bosons decaying to jets at high energy regions of the ILC

by Christian Drews 2017.04.10

Academic advisors: Professor Hitoshi Yamamoto (Tohoku Uni.)

Professor Arno Straessner (TU Dresden)

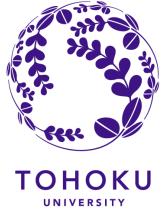

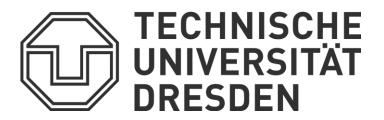

#### **Analysis Strategy**

- $m_{H+} = 350 \text{ GeV}$
- $e^+e^- \rightarrow H^+H^- \rightarrow tb tb \rightarrow Wbb Wbb \xrightarrow{vv \rightarrow z \text{ jets}} 8 \text{ jets}$
- Pairing 4 jets with lowest b tag to W mass
- Pairing 5<sup>th</sup> and 6<sup>th</sup> jet to top mass
- Pairing other jets to same invariant mass
- Background:
  - ttH/ttZ/ttg -> ttbb
  - tt -> bWbW
  - HA -> bbbb (SUSY)
- Later semi-leptonic mode will be included

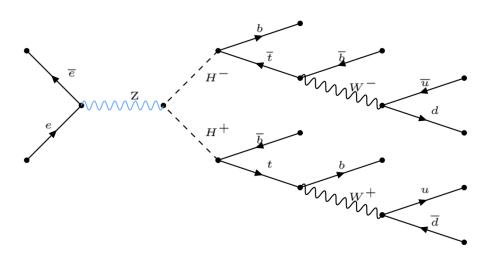

### Analysis Strategy - Chi<sup>2</sup>

- Jet pairing has 40320 combinations
- With b tag consideration -> 576 combinations
- without exchanging jets from W-bosons and tob quarks
   -> 36 combination
- For mass measurement the mass of H<sup>±</sup> can not be fixed

$$\chi^{2} = \left| \frac{(m_{j_{1}j_{2}j_{3}j_{4}})^{2} - (m_{j_{5}j_{6}j_{7}j_{8}})^{2}}{2\sigma_{H^{+}}^{2}} \right| + \left( \frac{m_{j_{2}j_{3}j_{4}} - M_{t}}{\sigma_{t}} \right)^{2} + \left( \frac{m_{j_{6}j_{7}j_{8}} - M_{t}}{\sigma_{t}} \right)^{2} + \left( \frac{m_{j_{3}j_{4}} - M_{W}}{\sigma_{W}} \right)^{2} + \left( \frac{m_{j_{7}j_{8}} - M_{W}}{\sigma_{W}} \right)^{2}$$

## Analysis Strategy - Find R for kt-Algorithm

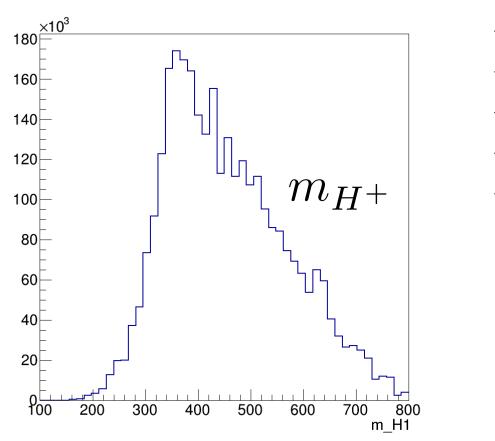

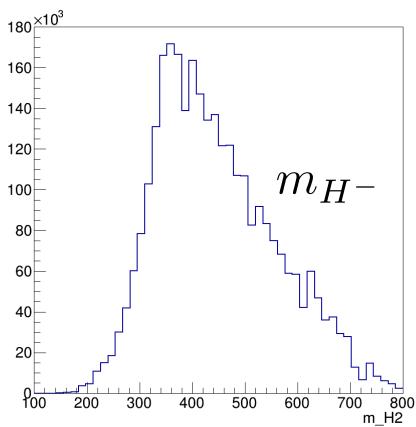

Reconstructed H<sup>+</sup> and H<sup>-</sup> mass with uncorrected clustering and chi<sup>2</sup> pairing

#### Analysis Strategy – Beam Background

- In average 1.7 beam background events per bunch crossing
- Has major influence on jet clustering
- Use kt-algorithm from fastjet package to reduce backgrond
  - R: Generalized radius of jets
  - Vary R to optimal mass resolution

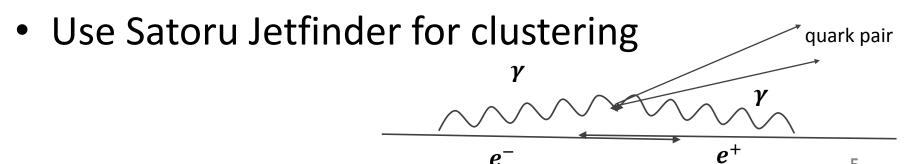

#### Analysis Strategy – kt Algorithm

Calculate the distance between to all tracks

$$d_{ij} = \min(p_{Ti}^2, p_{Tj}^2) \frac{\Delta R_{ij}}{R}$$

with 
$$\Delta R_{ij} = (\eta_i - \eta_j)^2 + (\phi_i - \phi_j)^2$$

- Find smallest  $d_{ij}$
- If  $d_{ij} < d_{iB} = p_{Ti}^2$  merge tracks, if not remove Track i
- Continue to step one until there are only the requested number of tracks

# Analysis Strategy - Find R for kt-Algorithm

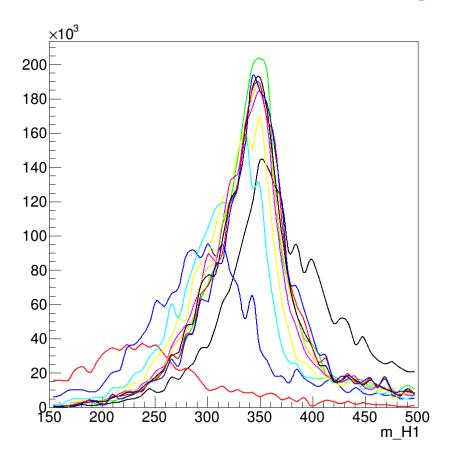

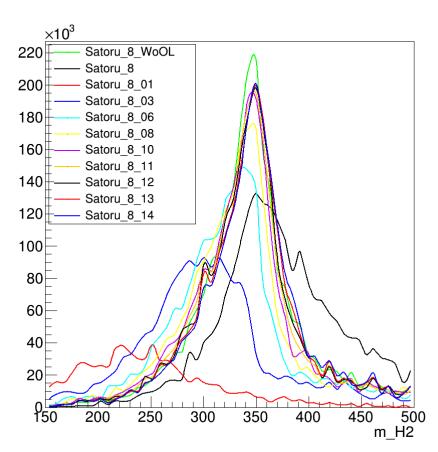

Reconstructed H<sup>+</sup> and H<sup>-</sup> mass with realistic clustering and pairing with generator information

# Analysis Strategy - Find R for kt-Algorithm

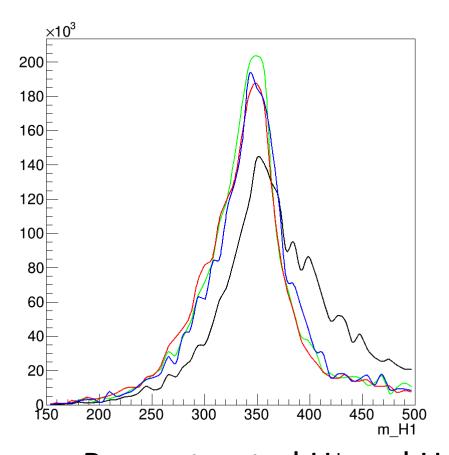

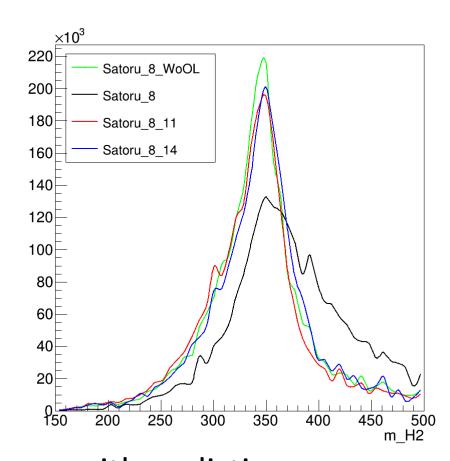

Reconstructed H<sup>+</sup> and H<sup>-</sup> mass with realistic clustering and pairing with generator information

#### **Status**

- Best R for jet clustering
  - For charged Higgs between 1.1 and 1.4 (Impact on pairing has to be studied)
  - Around 1.0 for tth samples (consistent with older study at 1TeV (R = 1.2))
- Data samples were (finally) generated successfully
- Analyses environment is set and partially tested on tth samples

#### Plan

- Half-time presentation on Monday
- Apply kt-algorithm on jet pairing
- Check Chi<sup>2</sup> Pairing with 3D display
- Include semi-leptonic mode (6 jets)
- Develop extra conditions for pairing
- Background study with cuts
- Research how to distinguish H+ and H-
- Study of CP-violation measurement

#### Schedule

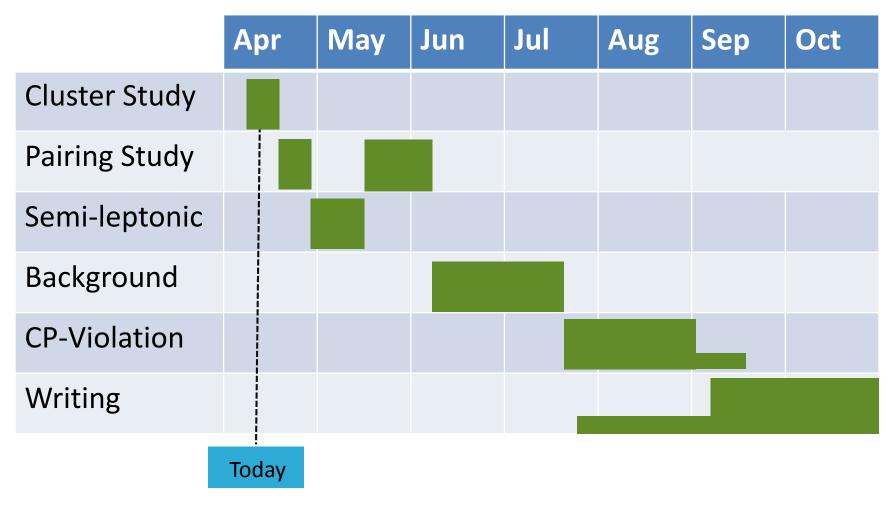